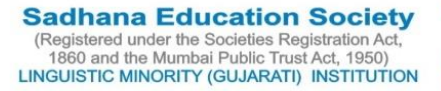

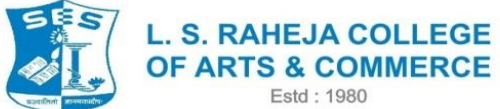

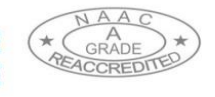

Juhu Road, Santacruz (West), Mumbai - 400 054. Telephone : 2660 9320 E-mail : contactus@Israheja.org Website : www.Israheja.org

### **ADMISSION OF 2020-21 IN SEMESTER III AND V for Failed and ATKT students.**

Estd: 1980

Students are requested to fill the pre admission for semester III and V for the year 2020-21,

Table defines FAIL/ATKT STUDENTS

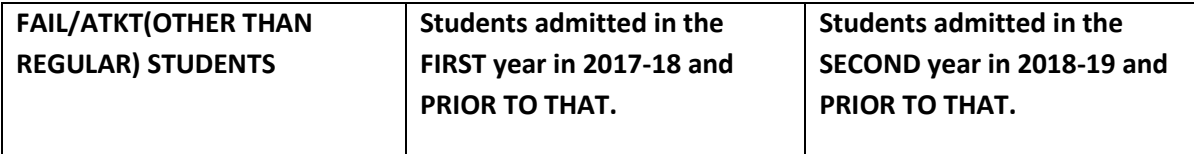

## **Pre Admission link <https://forms.gle/Y9898iemEifKgYJR9>**

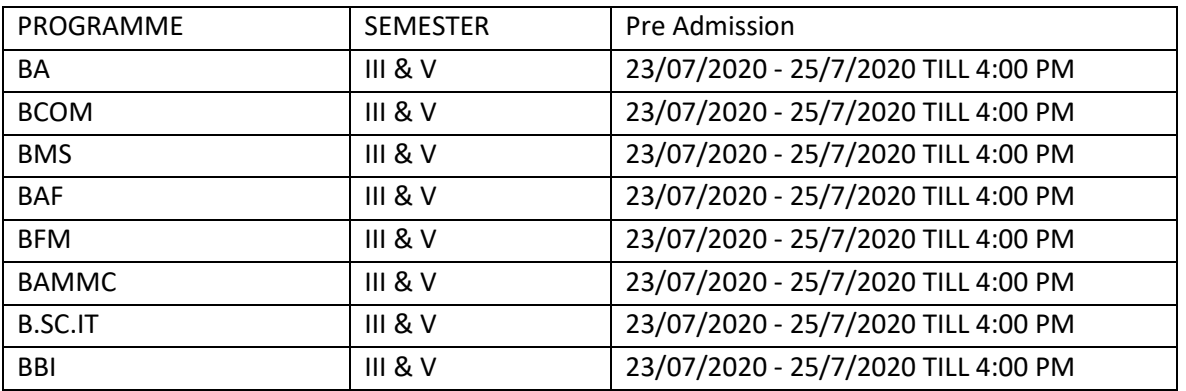

#### **SECOND PHASE OF REGISTRTION OF FAILED AND ATKT STUDENTS**

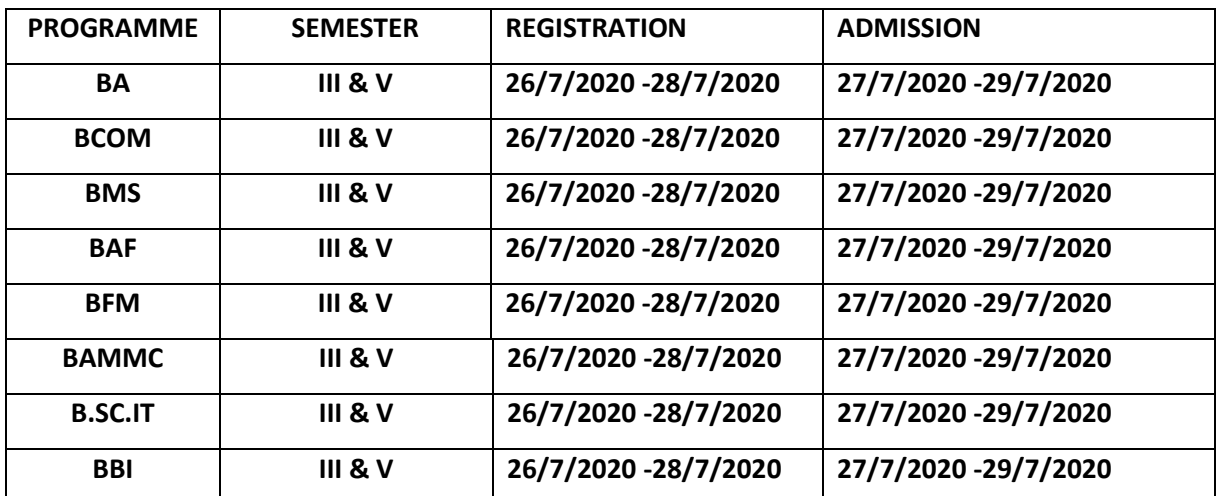

# **Guidelines for Online Registration Process for Academic Year 2020-2021**

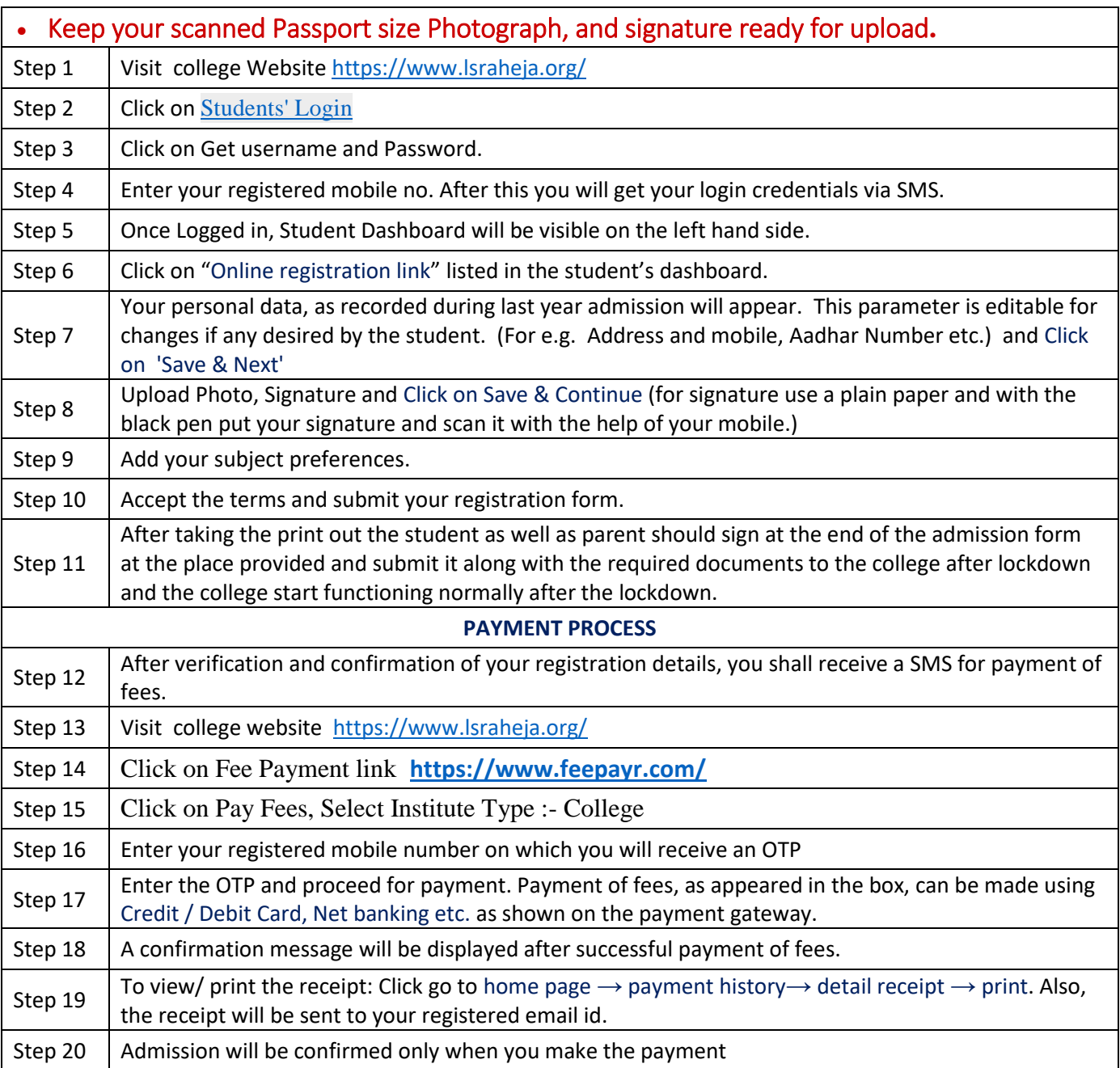

## **IMPORTANT NOTE**

**For any technical support contact via email: with Full name, Programme Name, Promoted to Academic Year (e.g. FYBCOM-SYBCOM), Register e-mail id and Mobile no. [it.support@lsraheja.org](mailto:it.support@lsraheja.org)**

**For Guideline watch this video <https://youtu.be/2Qx1Oulp2HE>**

 $rac{1}{\alpha}$ 

 (DR. DEBAJIT N. SARKAR) PRINCIPAL